#### **Государственный контракт № Ф-09-кс-2018 от «09» февраля 2018 г.**

### ИНСТРУКЦИЯ ПО ИСПОЛЬЗОВАНИЮ СПЕЦИАЛИЗИРОВАННОГО ПРОГРАММНОГО ОБЕСПЕЧЕНИЯ ДЛЯ ОРГАНИЗАЦИИ И ПРОВЕДЕНИЯ АПРОБАЦИИ МОДЕЛИ ГОСУДАРСТВЕННОЙ ИТОГОВОЙ АТТЕСТАЦИИ ПО РУССКОМУ ЯЗЫКУ С УСТНОЙ ЧАСТЬЮ

Листов 12

Москва 2018

#### **Аннотация**

Инструкция по использованию специализированного ПО для подготовки и проведению апробации модели государственной итоговой аттестации по русскому языку с устной частью в 9 классе (далее – Инструкция) содержит описание в части технической подготовки основных этапов и проведения итогового собеседования и является уточняющим дополнением к документу «Регламент организации и проведения апробации модели государственной итоговой аттестации по русскому языку с устной частью».

## Содержание

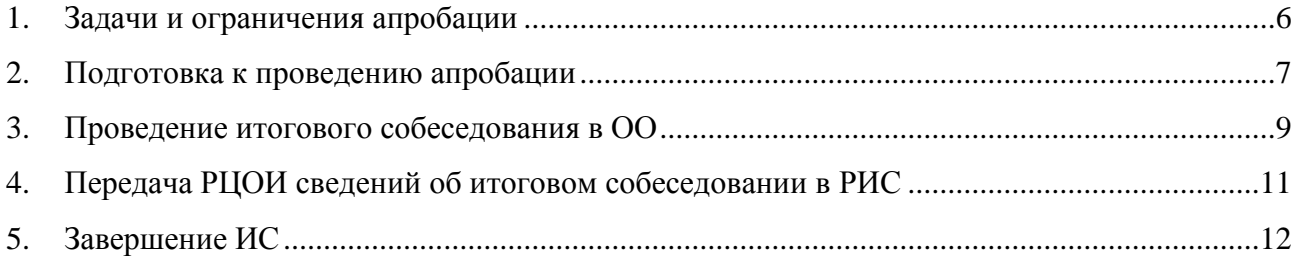

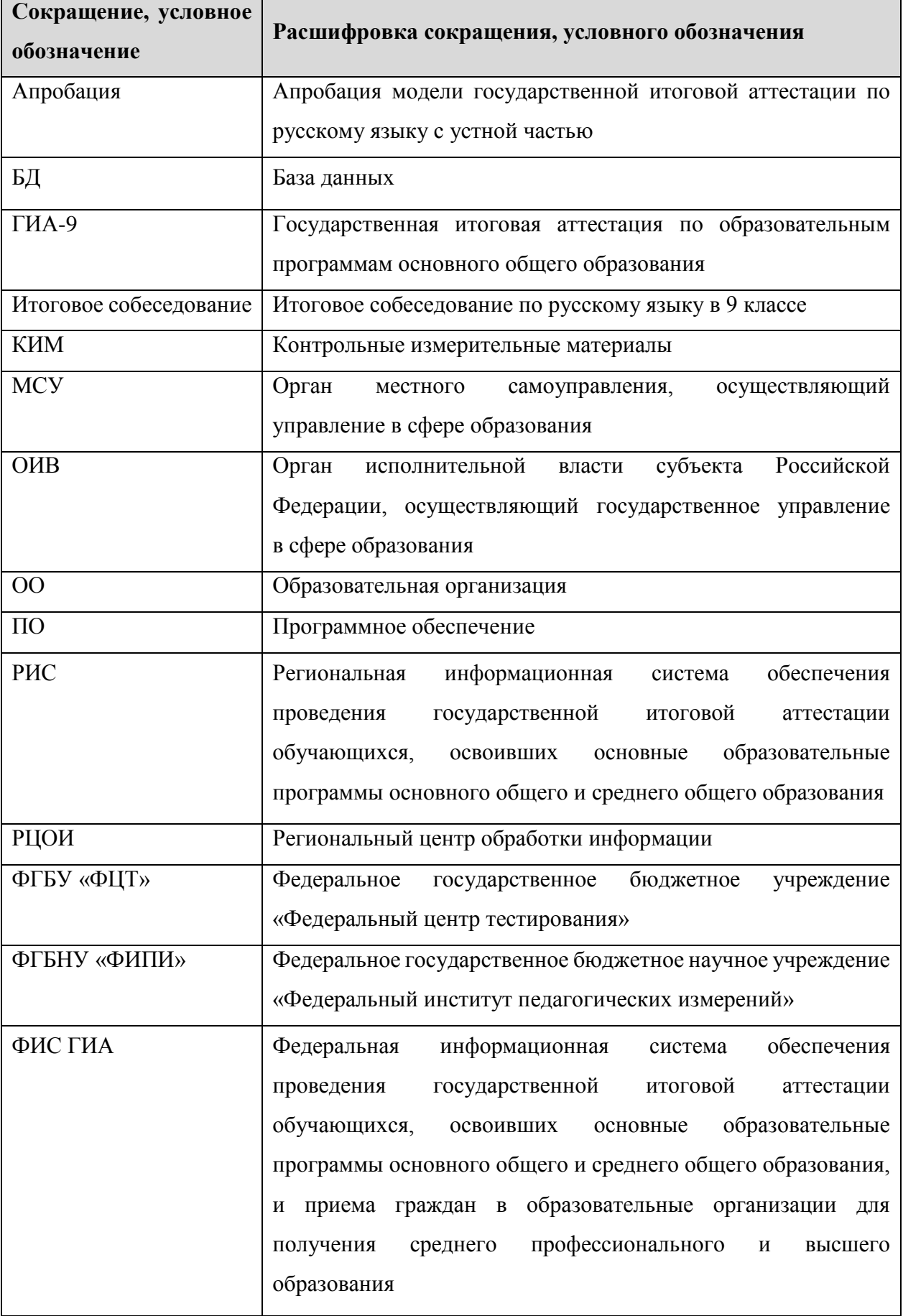

## **Термины и сокращения**

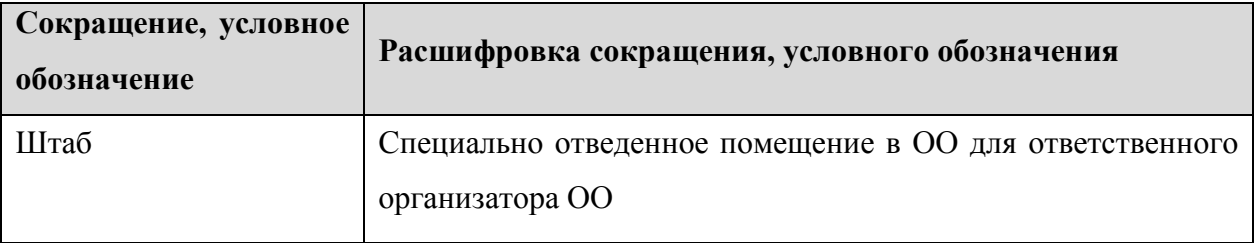

#### <span id="page-5-0"></span>**1. Задачи и ограничения апробации**

Дата проведения апробации: 09 ноября 2018 года.

Время начала проведения апробации: 9:00.

В рамках подготовки и проведения апробации должны быть выполнены следующие задачи:

 формирование списка субъектов Российской Федерации для проведения апробации;

 использование специализированной формы для внесения информации из протоколов оценивания итогового собеседования;

настройка специализированного ПО «Импорт ГИА-9»;

настройка специализированного апробационного ПО «Планирование ГИА-9»;

развертывание БД;

техническая подготовка ОО к проведению апробации;

 скачивание с федерального Интернет-ресурса материалов для проведения апробации;

прием в РЦОИ материалов для проведения апробации.

#### <span id="page-6-0"></span>**2.Подготовка к проведению апробации**

На этапе подготовки к апробации должны быть выполнены подготовительные мероприятия.

- 1. Исполнитель предоставляет РЦОИ:
	- 1.1. апробационное ПО «Планирование ГИА-9**»** уровня РЦОИ для загрузки сведений в региональную информационную систему (далее – РИС);
	- 1.2. специализированное программное обеспечение «Импорт ГИА-9» уровня ОО для загрузки сведений в РИС (далее – ПО «Результаты итогового собеседования»);
	- 1.3. специализированное программное обеспечение «Импорт ГИА-9» уровня РЦОИ (далее – ПО «Сведения об участниках»).

2. РЦОИ обеспечивает развертывание региональной апробационной БД. БД должна находиться в закрытой корпоративной сети передачи данных ФГБУ «ФЦТ» (далее – ЗКСПД ФГБУ «ФЦТ).

3. РЦОИ производит сбор региональных сведений об ОО, участниках итогового собеседования, при помощи апробационного ПО «Планирование» уровня РЦОИ.

4. РЦОИ с помощью ПО «Сведения об участниках» формирует и заранее направляет XML-файлы для каждого ОО с внесенными сведениями об участниках на отчуждаемых носителях информации, либо по защищенной сети передачи данных.

5. РЦОИ с помощью апробационного ПО ««Планирование ГИА-9» уровня РЦОИ формирует списки участников итогового собеседования и заранее направляет в ОО на отчуждаемых носителях информации, либо по защищенной сети передачи данных.

6. Материалы для проведения апробации печатаются с использованием апробационного ПО «Планирование ГИА-9» уровня РЦОИ или печатаются на уровне ОО, полученные не позднее чем за сутки до проведения ИС из РЦОИ.

7. Не позднее чем за сутки до проведения апробации технический специалист готовит необходимое количество автоматизированных рабочих мест, оборудованных средствами для записи ответов участников итогового собеседования, либо необходимое количество диктофонов.

8. Не позднее чем за сутки до проведения апробации технический специалист проверяет:

8.1. Готовность рабочего места для ответственного организатора ОО (наличие доступа в сеть Интернет, рабочее состояние принтера, наличие бумаги). В случае отсутствия доступа у ОО и РЦОИ в день проведения апробации к федеральному Интернет-ресурсу для передачи КИМ итогового собеседования, РЦОИ незамедлительно

обращается в службу консультационной и технической поддержки по контактному телефону +7 (495) 104 – 20 - 03 для получения материалов посредством электронной почты (далее – резервная схема). В случае применения механизма резервной схемы РЦОИ публикует полученные на адрес электронной почты КИМ на собственном Интернет-ресурсе (сайте) или направляет в ОО посредством электронной почты;

8.2. Готовность оборудования для записи ответов обучающихся (производит тестовую аудиозапись). Аудиозапись ответов не должна содержать посторонних шумов и помех, голоса экзаменуемого и экзаменатора должны быть отчетливо слышны. Аудиозаписи сохраняются в часто используемых аудиоформатах (\*.wav, \*.mp3, \*.mp4 и т.д.). Способ организации аудиозаписи ответа участника итогового собеседования (диктофон, компьютерные программы и т.д.) определяет ОИВ.

9. Не менее чем за сутки до проведения апробации технический специалист получает с официального сайта ФГБНУ «Федеральный институт педагогических измерений» и тиражирует в необходимом количестве критерии оценивания для экспертов. За день или несколько дней до проведения апробации в ОО (предположительно в штабе) устанавливается ПО «Результаты итогового собеседования». В ПО загружается XML-файл, полученный от РЦОИ, с внесенными сведениями об участниках итогового собеседования.

#### <span id="page-8-0"></span>**3.Проведение итогового собеседования в ОО**

1. В день проведения апробации ответственный организатор ОО с помощью технического специалиста не ранее чем за 60 минут до начала получает с Интернет-ресурса и тиражирует материалы для проведения итогового собеседования:

 для участников (текст для чтения, карточки с темами беседы на выбор и планами беседы) – по 2 экземпляра каждого материала на аудиторию (возможно тиражирования большего количества);

 для экзаменатора-собеседника (карточки экзаменатора-собеседника по каждой теме беседы) – по два экземпляра на аудиторию.

Доставка материалов для проведения апробации осуществляется через федеральный Портал (**http://topic9.rustest.ru)**, используемый для передачи тем итогового сочинения (изложения).

В случае отсутствия доступа к указанному Интернет-ресурсу технический специалист незамедлительно обращается в РЦОИ для получения материалов по резервной схеме (п. 11.1).

2. Технический специалист распечатывает и передает ответственному организатору ОО:

 *списки участников итогового собеседования* (для регистрации участников, распределения их по аудиториям) (приложение № 1);

 *ведомость учета проведения итогового собеседования в аудитории* (по количеству аудиторий) (приложение 2);

 *протоколы эксперта для оценивания ответов участников итогового собеседования* (на каждого участника итогового собеседования) (приложение №3).

3. Технический специалист в каждой аудитории проведения перед началом проведения итогового собеседования включает одну общую аудиозапись на весь день проведения итогового собеседования (один общий поток).

4. По завершении участниками сдачи итогового собеседования технический специалист выключает аудиозапись ответов участников и сохраняет ее в каждой аудитории проведения и копирует на съемный электронный накопитель для последующей передачи ответственному организатору ОО. Наименование файла должно содержать дату проведения итогового собеседования, номер аудитории, код ОО.

5. В случае если выбран второй вариант проверки, то после окончания итогового собеседования аудиозаписи в аудиториях сохраняются на флеш-носители и передается ответственному организатору ОО для дальнейшего распределения аудиофайлов между экспертами для прослушивания и оценивания. Рекомендуется при выборе второго варианта

9

проверки вести отдельные аудиозаписи для каждого участника.

6. После окончания итогового собеседования технический специалист либо иное назначенное руководителем ОО лицо в штабе ОО, используя *ведомость учета проведения итогового собеседования в аудитории* и *протоколы экспертов для оценивания ответов участников итогового собеседования,* заносит в *специализированную форму для внесения информации из протоколов оценивания итогового собеседования* (приложение 4) при помощи ПО «Результаты итогового собеседования» следующую информацию для каждого внесенного ранее участника:

- код ОО;
- код МСУ;
- номер аудитории;
- номер варианта;
- баллы согласно критериям оценивания;
- общий балл;
- метку зачет/незачет;
- ФИО эксперта.

Количество строк в специализированной форме должно быть равно количеству участников, сдававших итоговое собеседование в ОО.

7. *Специализированная форма для внесения информации из протоколов оценивания итогового собеседования* в ОО сохраняется техническим специалистом в специальном XML формате.

8. Все аудио-файлы с записями ответов участников итогового собеседования, *специализированная форма для внесения информации из протоколов оценивания итогового собеседования, журнал проведения апробации в ОО* ответственными организаторами ОО передаются в РЦОИ на отчуждаемых носителях информации, либо по защищенной сети передачи данных; с*писки участников итогового собеседования*, *протокол результатов участников итогового собеседования*, *ведомости учета проведения итогового собеседования в аудиториях*, *протоколы эксперта* и журналы проведения апробации передаются в РЦОИ на бумажном носителе.

### <span id="page-10-0"></span>**4.Передача РЦОИ сведений об итоговом собеседовании в РИС**

1. РЦОИ консолидирует файлы с результатами оценивания из ОО и загружает их в РИС средствами специализированного ПО «Импорт ГИА-9» уровня РЦОИ.

2. РЦОИ принимает журналы апробации ОО.

3. РЦОИ в форматах **pdf и xls** в службу консультационной и технической поддержки направляются журналы апробации всех ОО, принимающих участие проведении итогового собеседования.

# <span id="page-11-0"></span>**5. Завершение ИС**

По завершению проведения процедуры апробации необходимо на уровне МСУ/ОО удалить апробационное ПО, используемое в рамках апробации.